The book was found

## AWS Scripted: How To Automate The Deployment Of Secure And Resilient Websites With Web Services VPC, ELB, EC2, RDS, IAM, SES And SNS

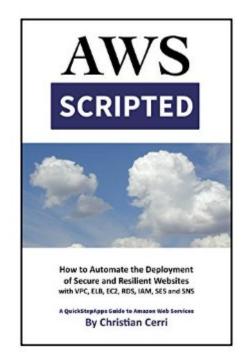

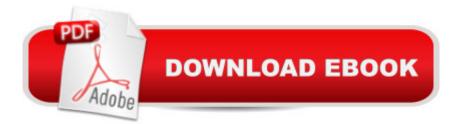

## Synopsis

Web Services provides an excellent Command Line Interface (CLI) for managing Cloud Resources. This cookbook shows you in detail with practical examples how to automate many tasks using the CLI and bash. Launch Servers, Elastic Load Balancers and RDS Databases from comprehensive scripts. Also included is a scripted approach to setting up SES ('s email service) and the SNS callbacks required. The book also focusses heavily on Security: Apache, PHP, ModSecurity and MySQL are discussed and scripted in detail. You can download all the scripts from the book at http://www.quickstepapps.com and also get valuable support and further articles. Please 'Look Inside' and read the Table of Contents and Introduction for even more information.

## **Book Information**

File Size: 555 KB Print Length: 272 pages Publisher: QuickStepApps Press; 2 edition (November 5, 2014) Publication Date: November 5, 2014 Sold by: Â Digital Services LLC Language: English ASIN: B00PAWPZ7Q Text-to-Speech: Enabled X-Ray: Not Enabled Word Wise: Not Enabled Lending: Not Enabled Enhanced Typesetting: Enabled Best Sellers Rank: #106,418 Paid in Kindle Store (See Top 100 Paid in Kindle Store) #5 in Kindle Store > Kindle eBooks > Computers & Technology > Networking > Client-Server Systems #30 in Books > Computers & Technology > Networking & Cloud Computing > Data in the Enterprise > Client-Server Systems #23793 in Kindle Store > Kindle eBooks > Nonfiction

## **Customer Reviews**

I'm impressed. A huge amount of development went into this book and it's obvious from the way this book is organized that Cerri went to a lot of effort to do this the right way. It's very useful to me as a cloud services integrator. I also find the bits of "programmer angst" humorous, having worked with a lot of software engineers over the years. The book is useful to anyone who is looking for the cleanest, most consistent way to deploy resources into AWS.

This book is excellent. Its not just about the scripts - you learn a lot about good AWS security practice and the author has done a great job. If you're involved in using AWS resources for your web app, this book is highly recommended, even if you don't end up using the supplied scripts.

Great book. By following his example, this book inspired me to automate many aspects of my own deployment, even though I use the Node.js AWS API instead of bash scripts, Postgres instead of MySQL, and nginx instead of Apache. I've been able to write Node.js scripts to create and configure different types of machines, fully automated. By seeing a full set of scripts beginning to end, you see all the parts that need to work together for a full deployment. The appendix of bash script tips is a great crash course in effective bash scripting. I wish I'd had it back when I was doing more bash scripting.

I picked up this book a couple of years ago when it was shiny and new. I was moving from classic Unix Systems/Network Administration into Cloud Administration at the time. I had been hammering myself against the AWS framework without really understanding how the pieces fit together. And while AWS docs can be extensive, they tend to read like the Oracle at Delphi prophecies at times. This book solved the framework understanding issue. By following the bash scripts, I could clearly see how the networks were being built and intertwining. Since getting this book, I've progressed far into the AWS architecture world. A huge thank you to Christian for providing something real other than the fluff books that I'd found at the time to describe the architecture layout in a way that an old school Unix sysadmin could sink some teeth into. Yes, there are now other frameworks that work as well as plain scripting. But if you are brand new to Cloud but know how to script, this isn't a bad place to start the journey.

As rightly mentioned in this book, documenting and remembering what is what later on is one of the biggest complication in the amazing aws platform. Sooner than later you will realize that the assets you have created have become a nightmare to manage and replicate. Refactoring your meticulously architectured work can save days of trouble. This is not a book, this is a well documented collection of scripts to automate everything, full stop.

a must for anyone performing mid to large scale deployments <u>Download to continue reading...</u> AWS Scripted: How to Automate the Deployment of Secure and Resilient Websites with Web Services VPC, ELB, EC2, RDS, IAM, SES and SNS The Easy Way to Host Multiple Websites on EC2: A complete step-by-step recipe for launching and hosting multiple websites on a single EC2 instance AWS Scripted 2: Essential Security, SSH and MFA Hosting Static Websites on AWS: A Step by Step Guide for Non-Geeks Echo: The Ultimate Guide to Echo and Hacking for Dummies (by echo, Alexa Kit, Prime, users guide, web services, digital media, ... (Web services, internet, hacking) (Volume 2) LDAP in the Solaris Operating Environment: Deploying Secure Directory Services XML Programming: Web Applications and Web Services With JSP and ASP Web Development with Go: Building Scalable Web Apps and RESTful Services Real-Life BPMN (2nd Edition): Using BPMN 2.0 to Analyze, Improve, and Automate Processes in Your Company Office VBA Macros You Can Use Today: Over 100 Amazing Ways to Automate Word, Excel, PowerPoint, Outlook, and Access Automate the Boring Stuff with Python: Practical Programming for Total Beginners Creating HTML 5 Websites and Cloud Business Apps Using LightSwitch In Visual Studio 2013-2015: Create standalone web applications and Office 365 / SharePoint 2013 applications Python: Learn Web Scraping with Python In A DAY! - The Ultimate Crash Course to Learning the Basics of Web Scraping with Python In No Time (Web Scraping ... Python Books, Python for Beginners) Continuous Delivery: Reliable Software Releases through Build, Test, and Deployment Automation (Adobe Reader) (Addison-Wesley Signature Series (Fowler)) The DevOps 2.0 Toolkit: Automating the Continuous Deployment Pipeline with Containerized Microservices How Clouds Hold IT Together: Integrating Architecture with Cloud Deployment API-Driven DevOps: Strategies for Continuous Deployment Mastering Windows 7 Deployment La France contemporaine  $\hat{A}f\hat{A}$ travers ses films (French Edition)  $Qu\tilde{A}f\hat{A}$  es (y  $qu\tilde{A}f\hat{A}$  no es) la estad $\tilde{A}f\hat{A}$ -stica: usos y abusos de una disciplina clave en la vida de los pa $\tilde{A}f\hat{A}$ - ses y las personas (Ciencia que ladra... serie  $Cl\bar{A}f\bar{A}_{i}$ sica) (Spanish Edition)

<u>Dmca</u>